# How to compensate for side bars?

Bogusław Jackowski BOP s.c., Gdańsk, Poland

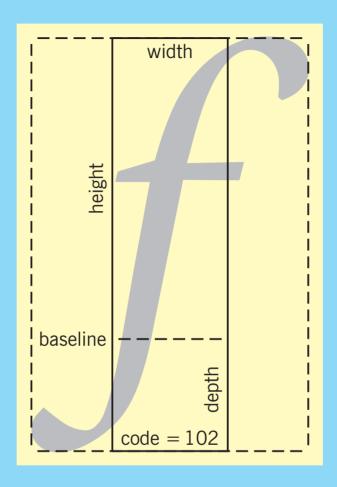

### Nominal dimensions

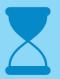

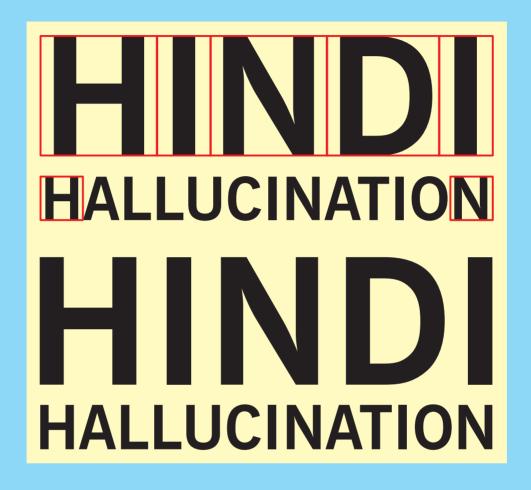

Nominal dimensions are not necessarily adequate

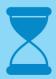

### So, how to compensate for side bars?

The solution has been suggested a year ago by Adam Twardoch: introduce a dummy character and employ the implicit kern mechanism

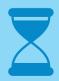

### So, how to compensate for side bars?

The solution has been suggested a year ago by Adam Twardoch: introduce a dummy character and employ the implicit kern mechanism

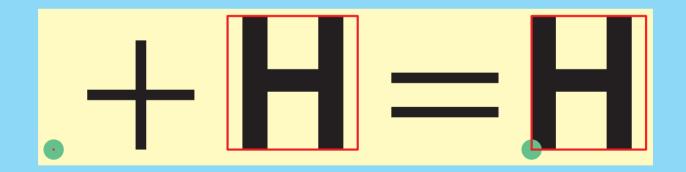

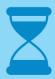

# This solution works well with fonts created using METAFONT:

All appropriate kern pairs are easy to generate, unless the METAFONT program is extremely clumsy

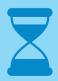

## The troubles arise if one tries to apply Twardoch's idea to POSTSCRIPT fonts:

What to do with a dummy character?

On one hand, it is a bad custom to modify a POSTSCRIPT font in order to extend it by a dummy character; on the other hand, it is inconvenient to have a dummy character in a \*.tfm file but not in a \*.pfb (\*.pfa) file

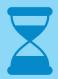

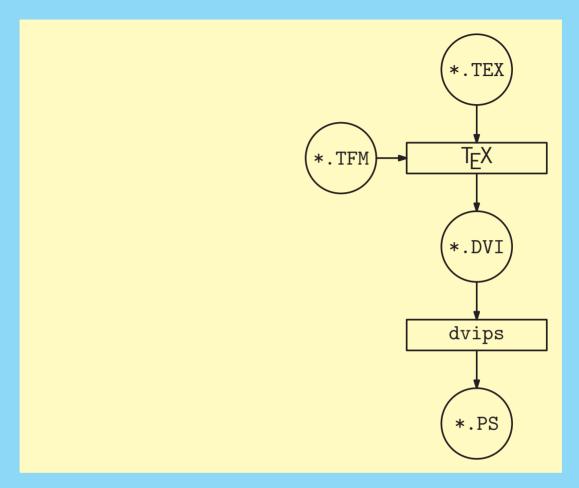

T<sub>E</sub>X does not consider the shape of a character; only the metric information stored in a \*.tfm file is taken into account

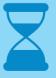

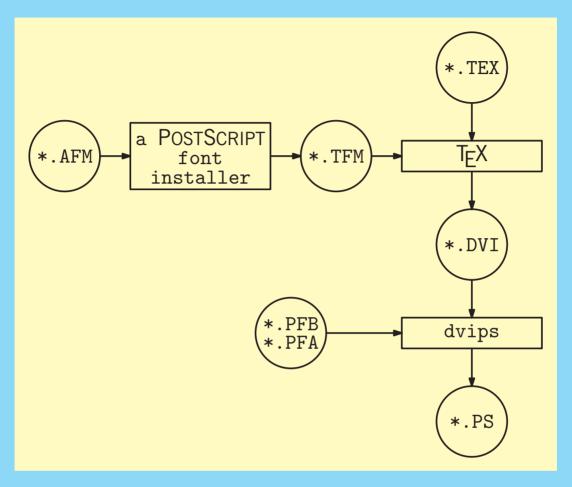

In order to make a POSTSCRIPT font usable with T<sub>E</sub>X, \*.tfm files should be generated out of \*.afm ones

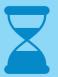

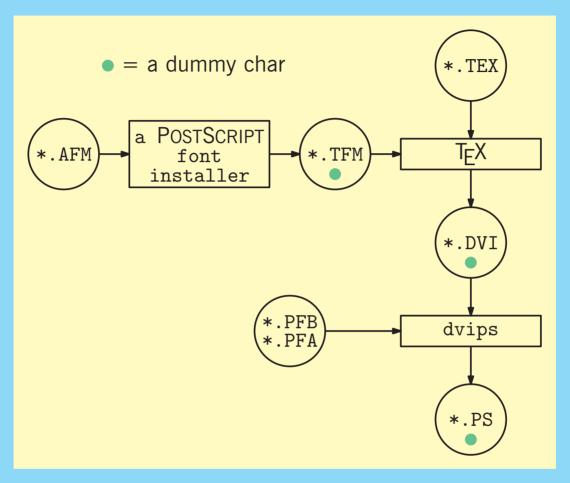

A dummy character added by a font installer migrates to the resulting PostScript file, unless the T<sub>E</sub>X code is clever enough

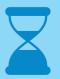

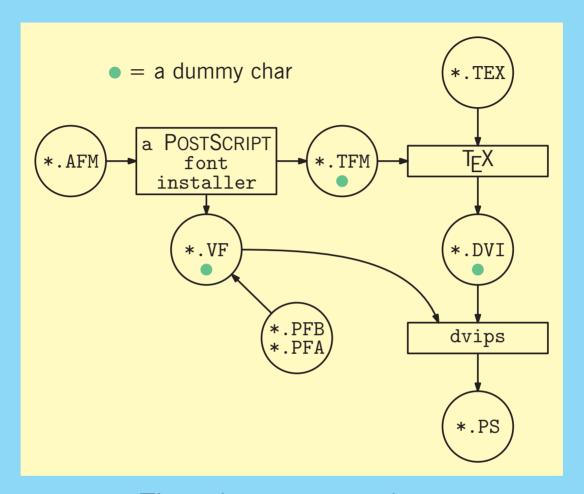

The adequate remedy to the "dummy char" problem is to use virtual fonts

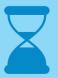

### So, again, how to compensate for side bars?

1. Either modify an \*.afm file (i.e., add a dummy char and appropriate kern pairs) or use the TOIL tool with an option -b:

a2t ... -b<character code>
(add a dummy 'boundary' character)

- 2. Generate an appropriate virtual font either manually or using a simple tool (available from BachoTFX archive)
- 3. Use the following phrase in a T<sub>E</sub>X document:

\char128 HINDI\char128 where (for example) 128 is the code of a dummy character

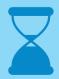

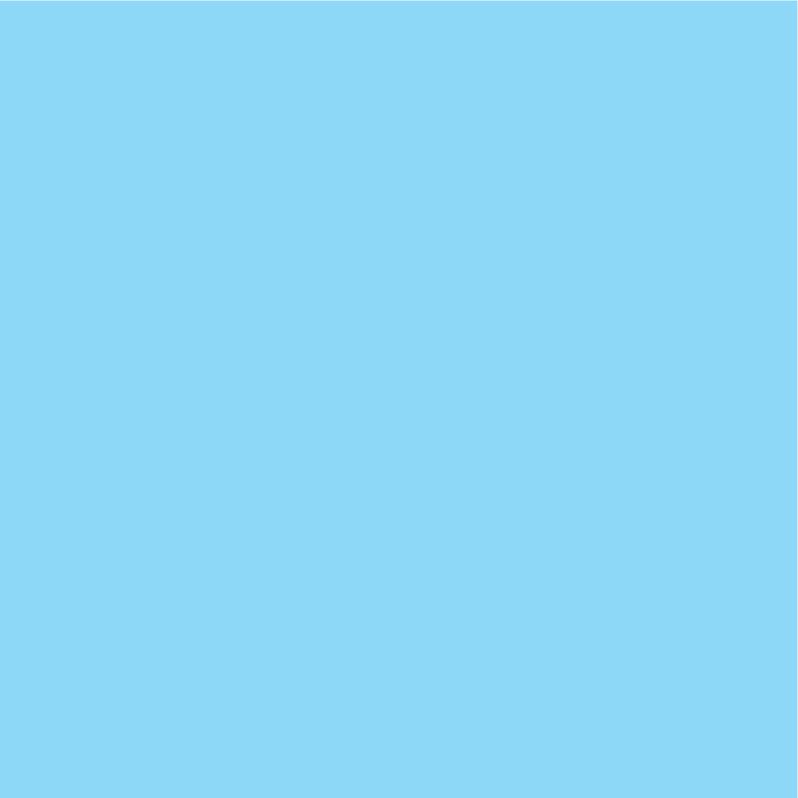